#### COPIA NO CONTROLADA

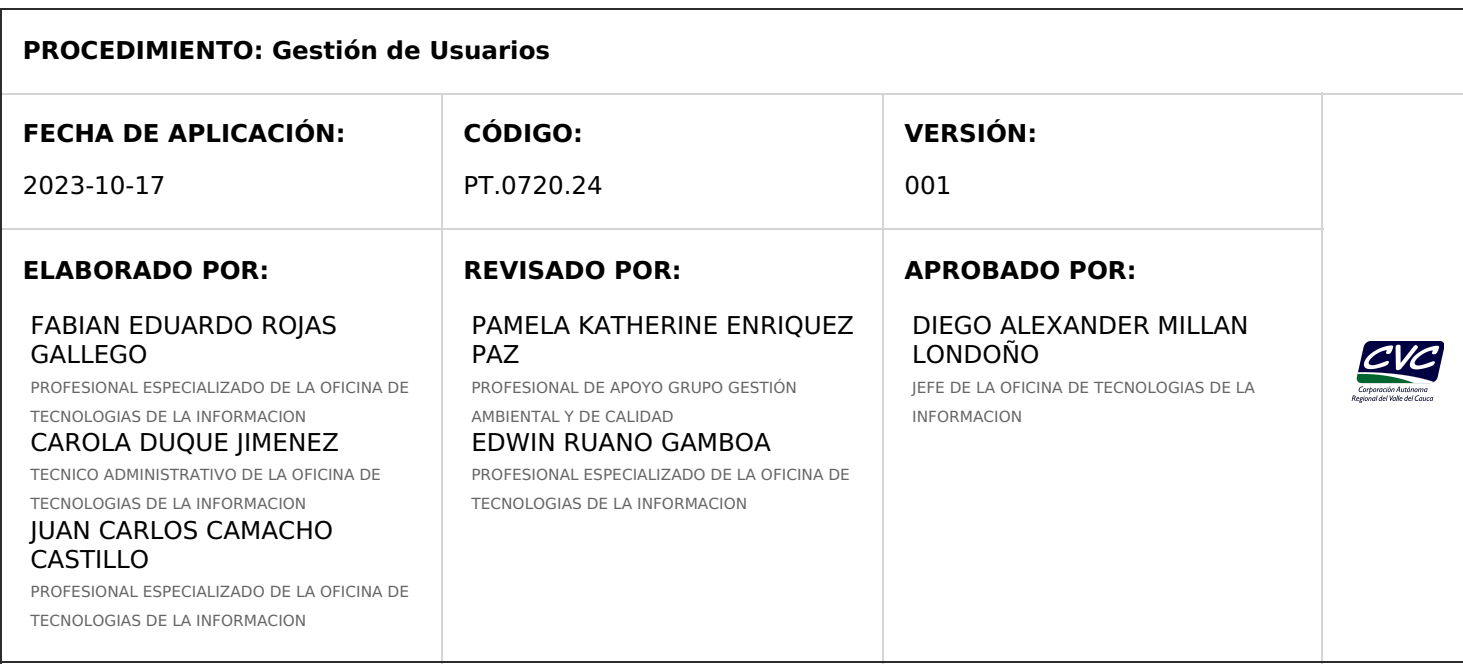

# **1. OBJETIVO**

Gestionar la creación, modificación y/o eliminación de cuentas de usuarios y grupos en la red corporativa con sus respectivos privilegios, para el uso de los recursos y servicios tecnológicos de la Corporación Regional del Valle del Cauca - CVC.

# **2. ALCANCE**

Aplica para funcionarios, contratistas y usuarios autorizados que requieran el acceso a los recursos y servicios tecnológicos de la red corporativa de la CVC y los sistemas de información a cargo de la Oficina de Tecnologías de Información - OTI en la CVC. Inicia con la solicitud de creación de usuario y finaliza con la autorización de acceso al usuario.

## **3. DEFINICIONES**

Las definiciones que aplican a este procedimiento pueden ser consultadas en el siguiente enlace **GLOSARIO DE TERMINOS Y [DEFINICIONES](https://corporacionautonomacvc.sharepoint.com/:w:/r/sites/GobiernoDigital-CVC/Documentos%20compartidos/Procedimientos%20OTI/GLOSARIO%20DE%20TERMINOS%20Y%20DEFINICIONES%20OTI.docx?d=w6033a5043ba54198bad5cd8ffc56c814&csf=1&web=1&e=ZHT6CV) OTI.**

## **4. DESARROLLO**

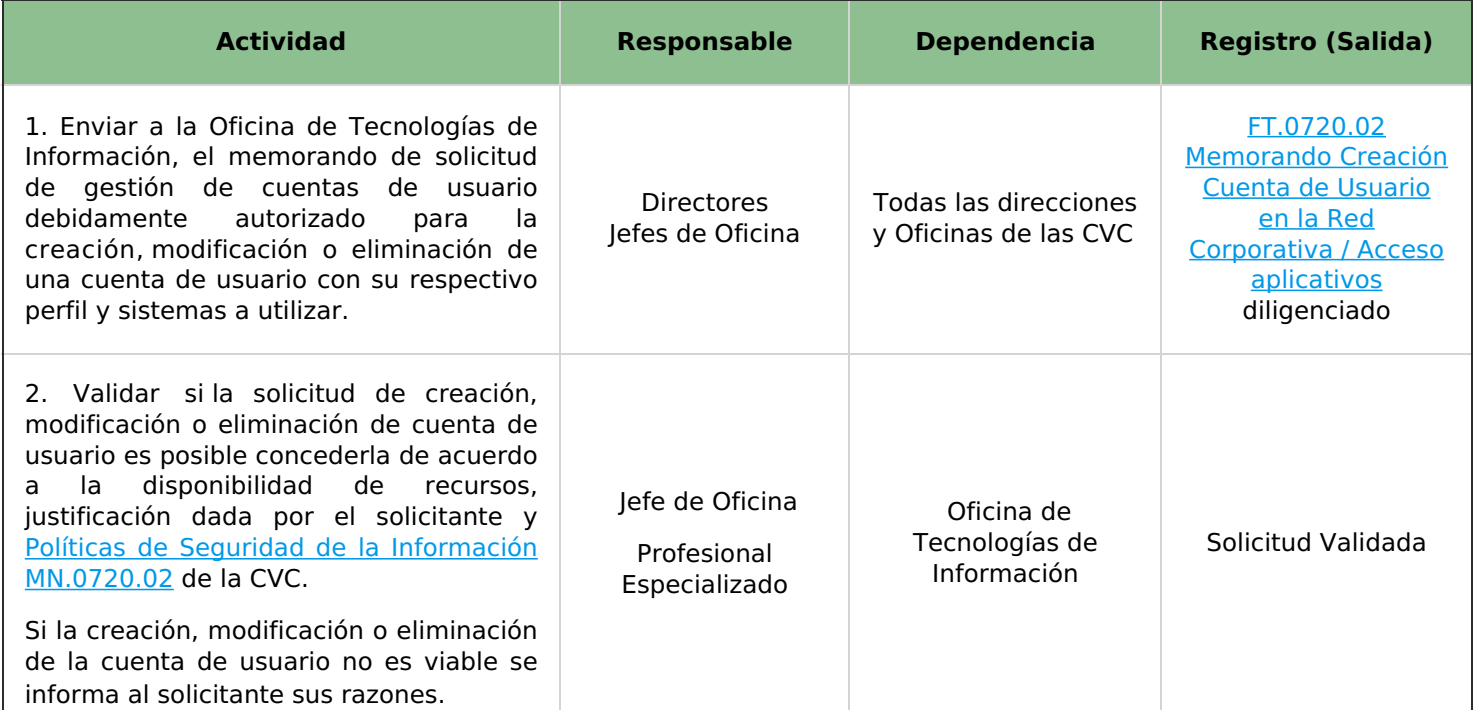

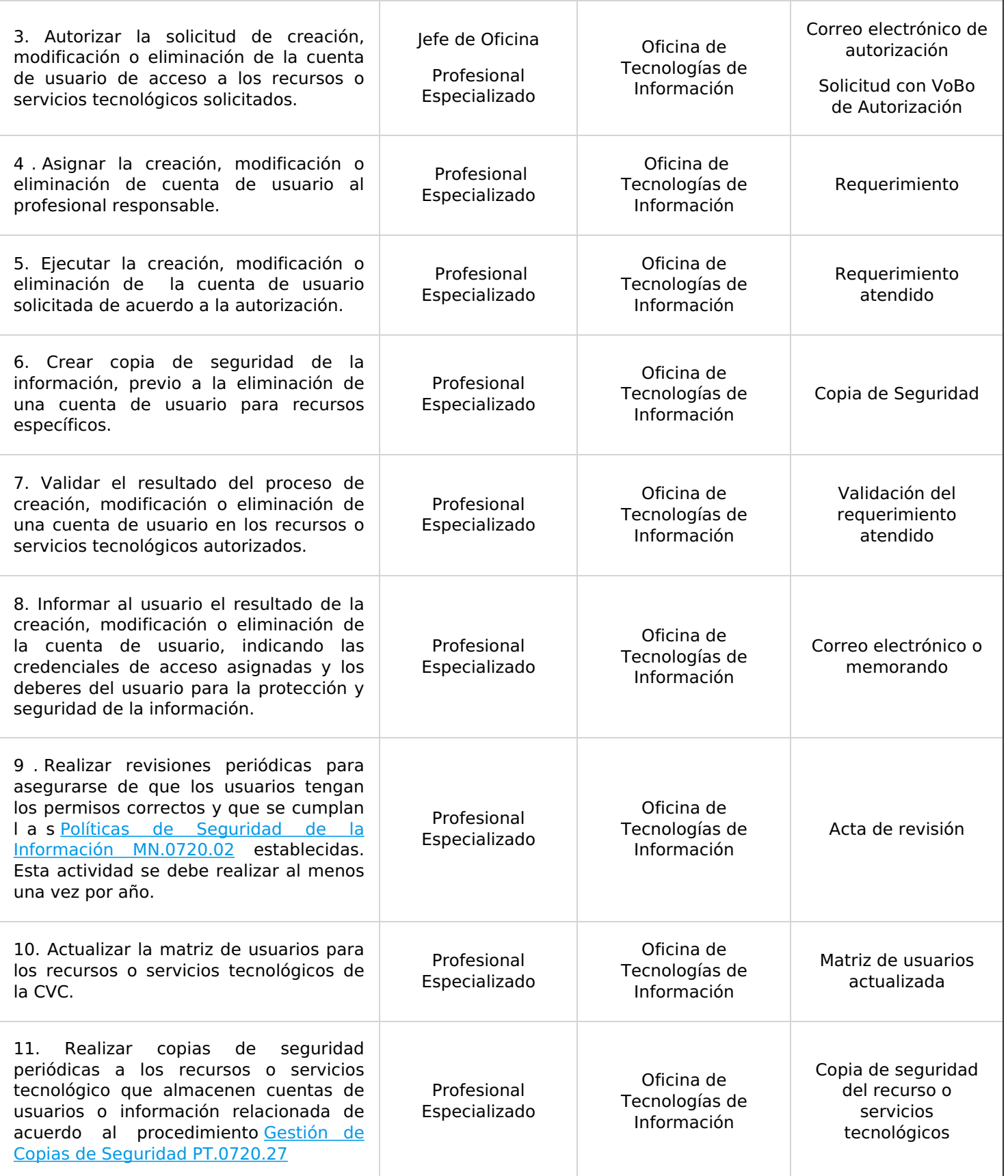

 $\overline{\phantom{a}}$ 

**NOTA 1:** Para el desarrollo en detalle de las actividades del procedimiento de Gestión de Usuarios, se debe remitir al instructivo Gestión de Usuarios [IN.0720.01](http://192.168.79.19:81/app.php/staff/document/viewPublic?index=1722).

## **5. ANEXOS**

- **Anexo 1:** [MN.0720.02](http://192.168.79.19:81/app.php/staff/document/viewPublic?index=514) Políticas de Seguridad de la Información.
- **Anexo 2:** [PT.0720.27](http://192.168.79.19:81/app.php/staff/document/viewPublic?index=1696) Gestión de Copias de Seguridad
- **Anexo 3:** [IN.0720.01](http://192.168.79.19:81/app.php/staff/document/viewPublic?index=1722) Gestión de Usuarios
- **Anexo 4:** FT.0720.02 [Memorando](http://192.168.79.19:81/app.php/staff/document/viewPublic?index=511) Creación Cuenta de Usuario en la Red Corporativa / Acceso aplicativos

Cualquier copia impresa, electrónica o reproducción de este documento sin el sello de control de documentos se constituye en una COPIA NO CONTROLADA y se debe consultar al grupo Gestión Ambiental y Calidad de la CVC para verificar su vigencia.